# $Capitulo III - A$ organização

- · Tabela de assunto
- · Tabela de temporalidade
- · Hipótese Legal
- · Tipos de Conferência
- · Tipos de Processo

### <span id="page-1-0"></span>Tabela de assunto

#### **DEFINIÇÕES**

É notável que as instituições têm investido cada vez mais em ações que oportunizam o acesso à informação e aos arquivos públicos. Nesse cenário, o tratamento da informação é requisito fundamental para a disponibilização desses arquivos públicos enquanto instrumento de garantia dos direitos do cidadão. Por sua vez, o acesso às informações viabiliza o funcionamento eficiente da Administração Pública e atende às exigências da Lei nº 12.527/2011, Lei de Acesso à Informação (LAI).

No SEI, parte dessas exigências são atendidas por meio da funcionalidade "Tabela de Assuntos", que serve de base para a parametrização dos tipos de processos.

Assim, todo processo aberto no SEI tem assuntos associados, a fim de viabilizar uma melhor classificação. Acompanhe a disposição do campo "Classificação por Assuntos"

O SEI Administrar permite ao usuário cadastrar a tabela de assuntos, mas, antes de realizar esse cadastro, é necessário ter o conhecimento que os órgãos da Administração Pública Federal, do Poder Executivo, contam com o código de classificação de documentos de arquivo e a tabela de temporalidade para a Administração Pública: atividades-meio (Resolução nº 14/2001 e Resolução nº 21/2004 do CONARQ), os quais já estão representados na Base de Referência do Executivo, disponível no site do Software Público para inserção em massa no SEI pela equipe de TI.

No que se refere ao assunto da área-fim, o usuário deve se submeter ao Arquivo Nacional.

A lista de assuntos, que poderá ser previamente carregada pela equipe de TI, está disponível no site Software Público, Base de Referência do Executivo. Entrando no site softwarepublico.gov.br, haverá um link para acessar documentos do SEI. Do lado direito inferior da tela, é necessário clicar em "Base Dados Executivo" no menu DOWNLOAD. No final da nova tela aberta, haverá um link para fazer o download da base de dados.

#### **PARÂMETROS NECESSÁRIOS**

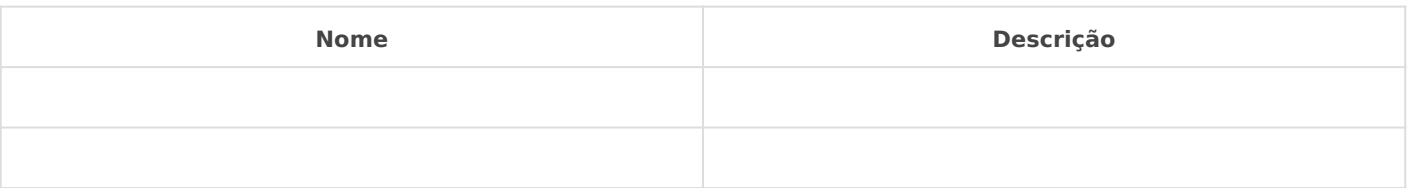

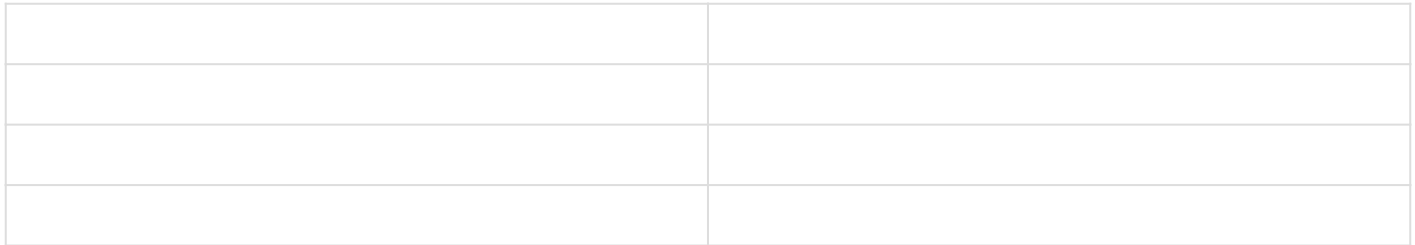

### **IMPLEMENTAÇÃO**

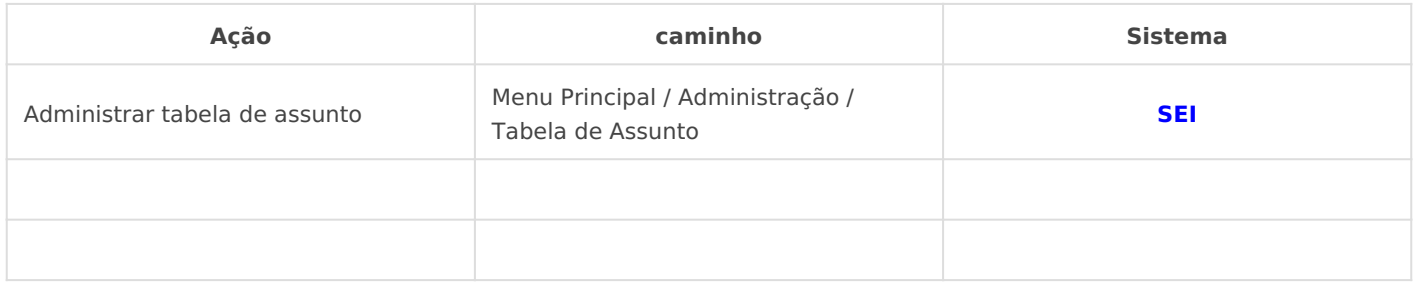

*DETALHES DA IMPLEMENTAÇÃO*

*Vídeo Tutorial - ENAP*

## <span id="page-3-0"></span>Tabela de temporalidade

### **DEFINIÇÕES**

#### **PARÂMETROS NECESSÁRIOS**

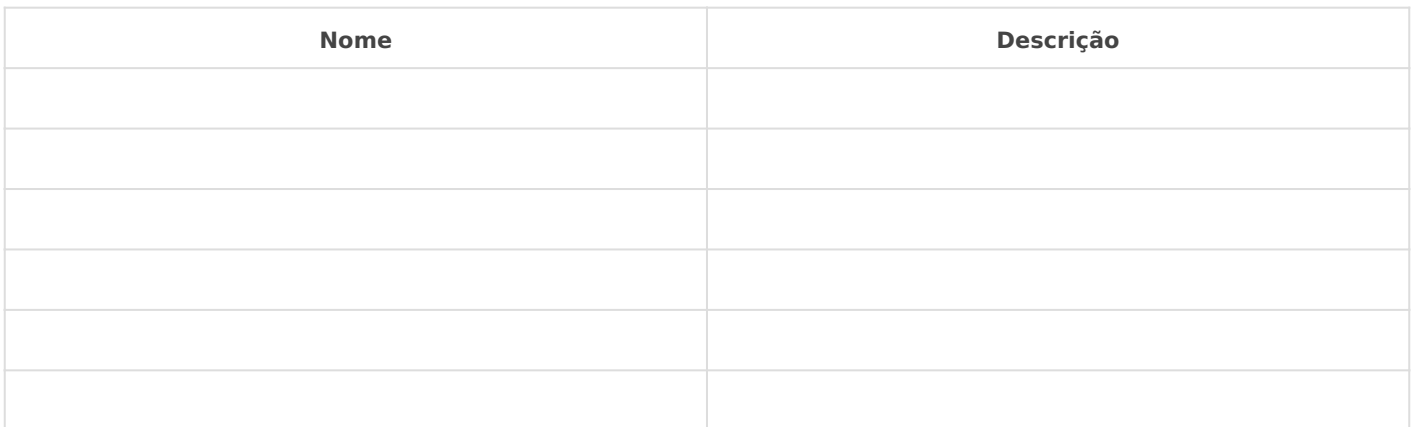

#### **IMPLEMENTAÇÃO**

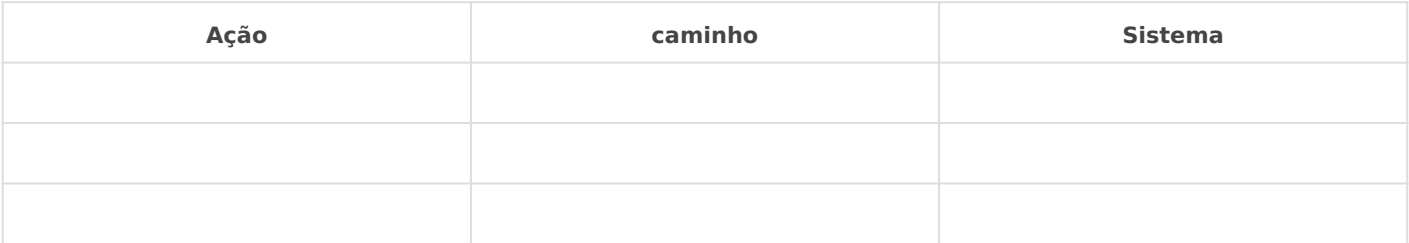

*DETALHES DA IMPLEMENTAÇÃO*

# <span id="page-4-0"></span>Hipótese Legal

#### **DEFINIÇÕES**

Para cada nível de acesso, é necessário justificar a base legal para seu uso, pois todos têm direito de receber dos órgãos públicos informações de seu interesse particular ou de interesse coletivo ou geral, de acordo com o artigo 5º, inciso XXXIII, da Constituição Federal.

A Lei de Acesso à Informação (LAI), regulamentada pelo Decreto nº 7.724/2012, entrou em vigor em 16 de maio de 2012 e criou mecanismos que possibilitam a qualquer pessoa, física ou jurídica, sem necessidade de apresentar motivo, o recebimento de informações públicas dos órgãos e entidades.

A lei vale para os três poderes da União, estados, Distrito Federal e municípios, inclusive aos Tribunais de Conta e Ministério Público.

É importante saber que o SEI traz as Hipóteses Legais, também chamadas de "Base de Referência do Poder Executivo", das restrições de acesso mais comuns configuradas. O SEI permite a inclusão de novas Hipóteses Legais.

#### **PARÂMETROS NECESSÁRIOS**

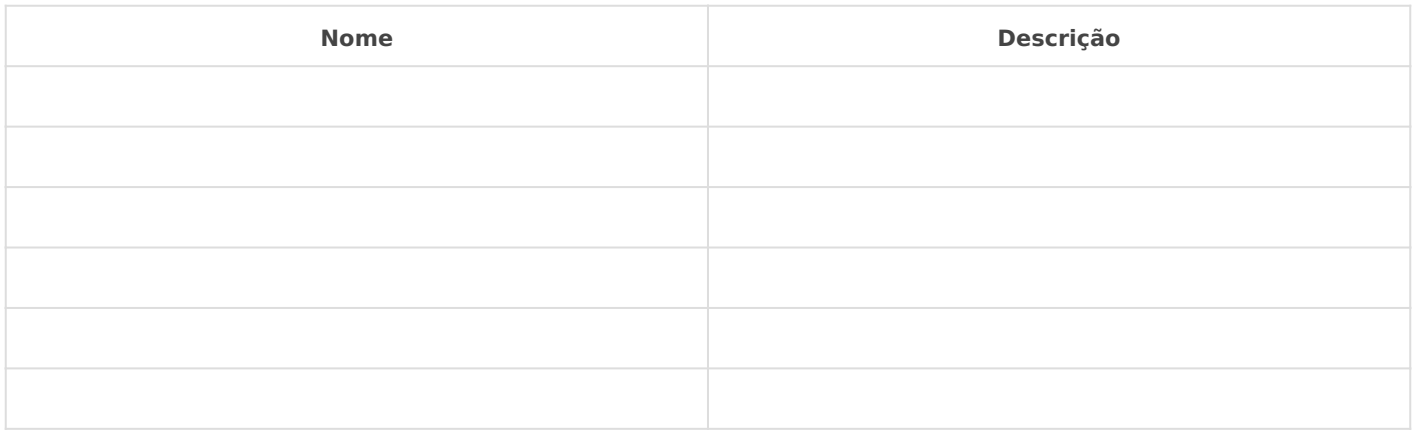

#### **IMPLEMENTAÇÃO**

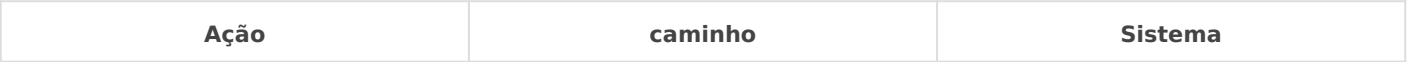

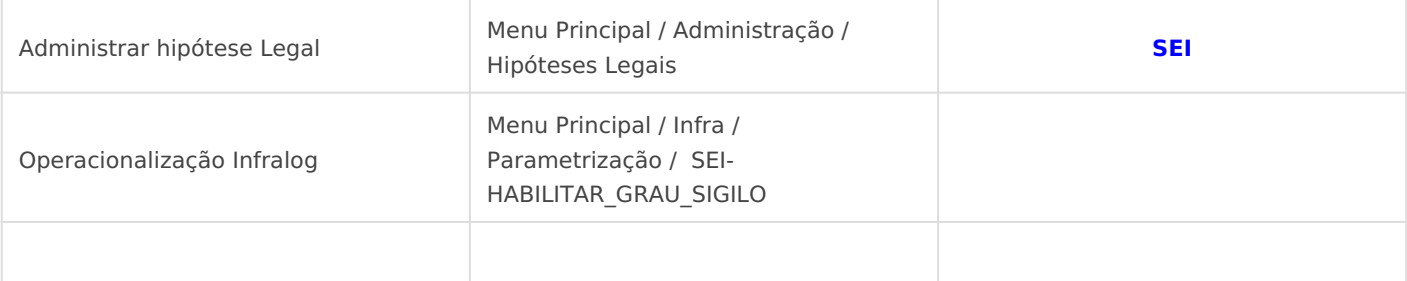

#### *DETALHES DA IMPLEMENTAÇÃO*

*Vídeo Tutorial - ENAP*

#### *Operacionalização: Reativar e Infralog*

*Por meio da operação "Reativar", o usuário terá a possibilidade de reativar as Hipóteses Legais que, em algum momento, foram desativas. Já a operação "Infralog" está diretamente relacionada com as previsões da Lei de Acesso à Informação, Lei nº 12.527/2011, que estabelece que as informações podem ser classificadas como reservadas, secretas e ultrassecretas, conforme o risco que sua divulgação proporcionaria à sociedade ou ao Estado. O atendimento das exigências supracitadas está previsto no SEI, conforme tela a seguir, que permite selecionar uma das opções: ultrassecreto,*

*secreto e*

*reservado.*

*"[...] documentos com informação classificada em qualquer grau de sigilo deverão estar isolados ou ligados a canais de comunicação seguros, que estejam física ou logicamente isolados de qualquer outro, e que possuam recursos criptográficos e de segurança adequados à sua proteção"*

# <span id="page-6-0"></span>Tipos de Conferência

#### **DEFINIÇÕES**

Os tipos de conferência são selecionados pelo usuário quando um documento externo é incluído no sistema e há a necessidade de informar se o documento digitalizado é original, cópia simples, cópia autenticada administrativamente ou cópia autenticada em cartório, nos termos do artigo 11 do Decreto nº 8.539, de 8 de outubro de 2015.

Apesar de parecer simples, essa informação é fundamental, uma vez que impacta muito no trabalho arquivístico, principalmente quando os documentos alcançam sua temporalidade de serem descartados ou destinados para o Arquivo Central do órgão ou entidade.

É importante que o órgão ou entidade defina sua política de gestão documental arquivística minimizando a necessidade de guarda de documentos, tais como as cópias que não precisam ser mantidas nos arquivos físicos do órgão e que podem ser descartadas ou devolvidas ao interessado.

#### **PARÂMETROS NECESSÁRIOS**

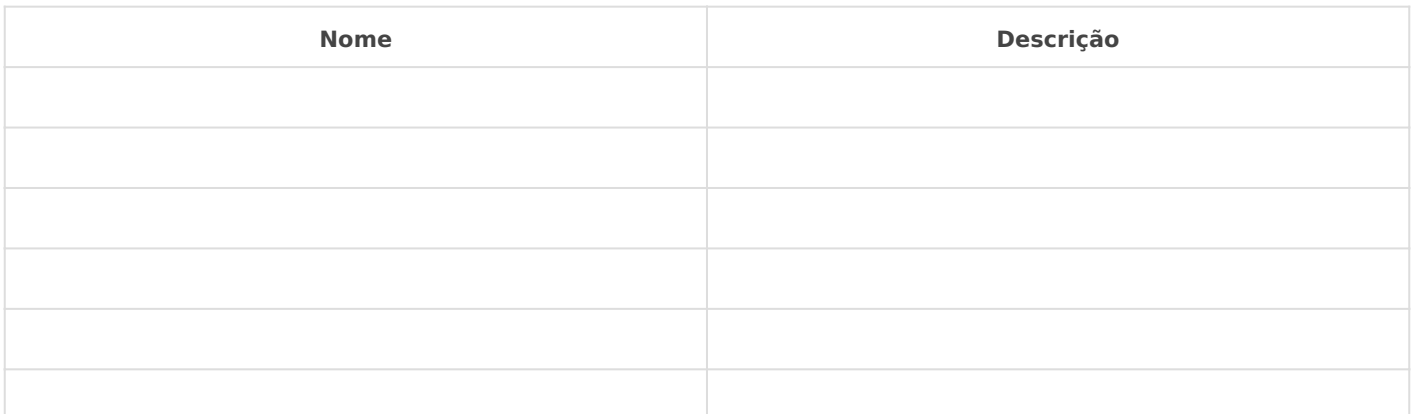

#### **IMPLEMENTAÇÃO**

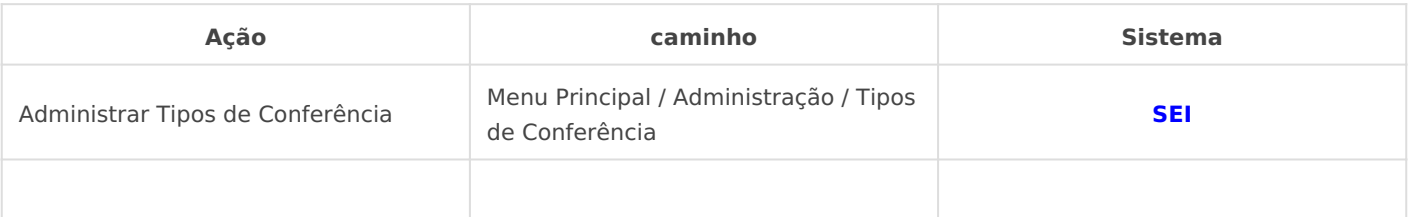

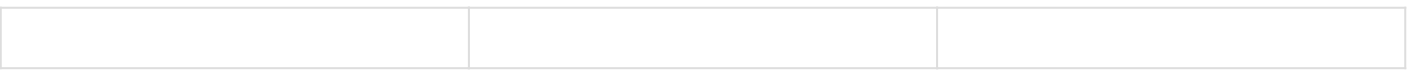

DETALHES DA IMPLEMENTAÇÃO

Vídeo Tutoria - ENAP

### <span id="page-8-0"></span>Tipos de Processo

#### **DEFINIÇÕES**

#### **Tipo de Processo Versus Base de Referência do Poder Executivo**

O cadastro do tipo de processo possui configurações próprias:

• A ele poderão ser associados um ou mais assuntos, com base no Código de classificação de documentos.

- Restrição da apresentação do tipo de processo a determinados órgãos ou unidades.
- Definição de nível de acesso e respectiva Hipótese Legal.

Um grupo de trabalho elaborou a Base de Referência do Poder Executivo, que pode ser carregada no momento da instalação do SEI. Na referida base, cada tipo de processo está associado automaticamente a uma classificação baseada no Código de classificação de documentos.

É importante que se faça um levantamento de todos os principais processos do órgão ou entidade a fim de se estabelecer um padrão para a descrição de cada tipo de processo, buscando minimizar a ocorrência de tipos de processos com a mesma função sendo descritos de forma diferente, o que causa dúvidas e perda de informações estatísticas estratégicas.

O uso desses descritores também é de grande ajuda para o usuário final, no momento da escolha do tipo de processo.

Por exemplo: Gestão de Contrato: Acompanhamento da Execução, Gestão de Contrato: Alteração Contratual, Gestão de Contrato: Apuração de Responsabilidade, Gestão de Contrato: Aplicação de Sanção.

#### Não se nomeia o processo com palavras no plural.

#### **Fique atento!**

**Na Base de Referência do Poder Executivo, consta o Plano de classificação, temporalidade e destinação de documentos de arquivo relativos às atividades-meio da Administração Pública, conforme Resolução nº 14/2001 e Resolução nº 21/2004 do CONARQ.**

#### **PARÂMETROS NECESSÁRIOS**

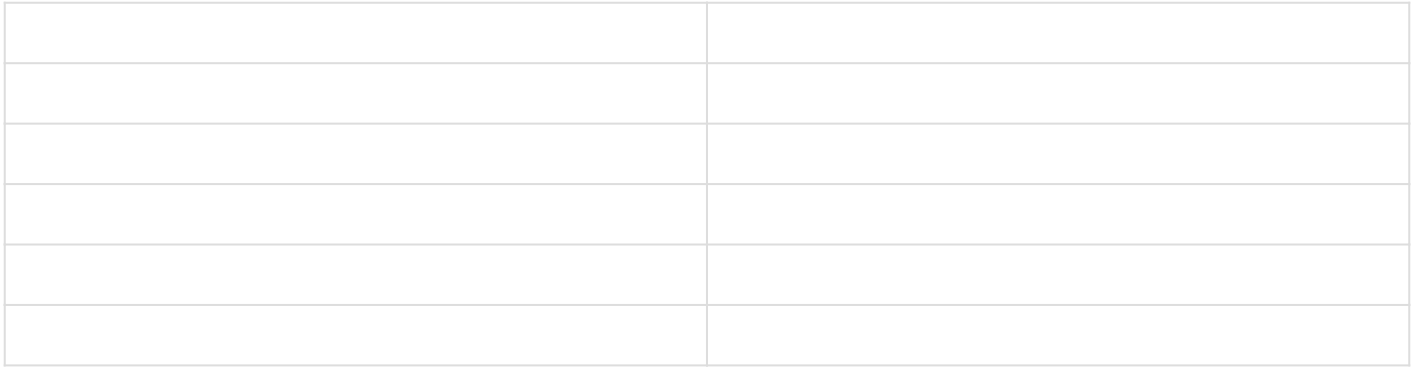

### **IMPLEMENTAÇÃO**

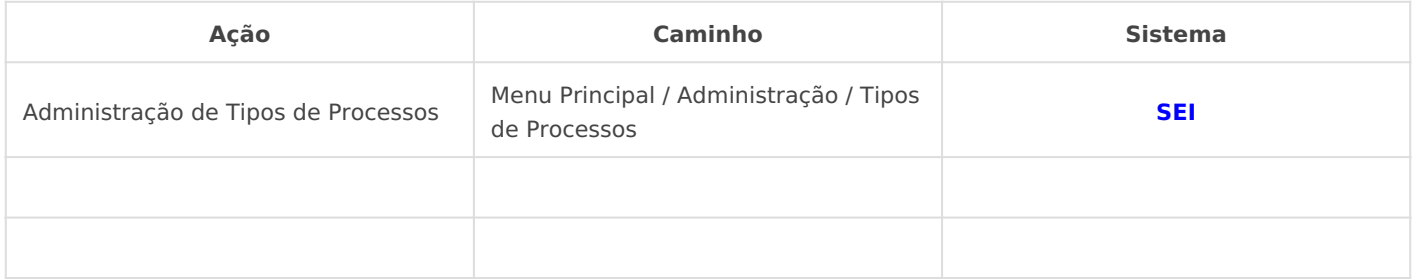

*DETALHES DA IMPLEMENTAÇÃO*

*Vídeo Tutorial - ENAP*